## SAP ABAP table COMM\_PRTI\_NREL {Group Table for Number Range Object TI\_ID}

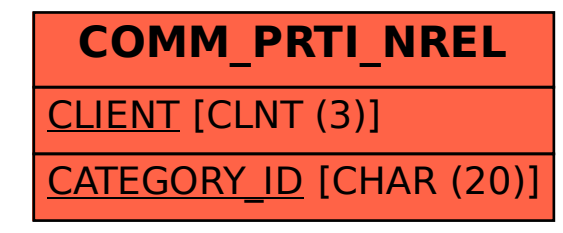